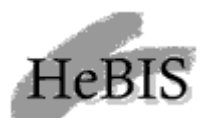

**HeBIScocktail 2/2003**

**Aus den Bibliotheken und Lokalsystemen**

**Gießen - Universität**

**Alle zusammen oder jeder für sich?**

# **Einführung von ACQ im dezentralen Bibliotheksbereich an der Universität Gießen : eine Übersicht**

# **Grundstrukturen**

Die Universitätsbibliothek Gießen hat seit dem Haushaltsjahr 1999 das PICA-Modul ACQ<sup>1</sup> im Einsatz. Bis 2001 wurden zwei weitere ACQ-Institute für zwei Zweigbibliotheken eingerichtet, deren Etat direkt von den Einrichtungen (Wiss. Zentren) und nicht von der UB kam. Andere größere dezentrale Bibliotheken sollten ähnlich in ACQ einbezogen werden. Durch das neue Hochschulgesetz von 2000, das die funktionale Einschichtigkeit festschreibt, und die darauf basierende Ordnung für das Bibliothekssystem der JLU vom 20.2.2002 ergab sich die Aufgabe, die Struktur von ACQ grundlegend zu überdenken.

# **Folgende Randbedingungen waren zu beachten:**

- Das Bibliothekssystem bildet eine Einheit, der der gesamte Bibliotheksetat überwiesen wird. Von Seiten der Universität wird die Verteilung nach Lehreinheiten vorgegeben. Die weitere Verteilung wird zwischen Fachbereichen und Universitätsbibliothek festgelegt. Die Bibliotheksmittel der Universität können durch weitere Mittel ergänzt werden, z.B. bei Sonderforschungsbereichen.
- Die Mittelverwaltung soll in ACQ erfolgen. Diese soll transparent sein bis hin zur Professur.
- Das Bibliothekssytem gliedert sich in die UB mit zur Zeit 4 Zweigbibliotheken und eine begrenzte Zahl dezentraler Fachbibliotheken, zur Zeit 15 Einheiten. Die über 100 Bibliotheken und Literaturstandorte werden diesen Fachbibliotheken zugeordnet. Der aktuelle Stand ist unter http://dbs.ub.uni-giessen.de/jlubib/ zu finden.
- Das hauptamtliche Personal wird dem Bibliothekssystem zugewiesen.

Für die weitere ACQ-Planung war somit zu bedenken, dass ACQ flächendeckend im Bibliothekssystem eingef ührt werden wird, auch wenn dies in mehreren Schritten erfolgen muss.

## **Welche Bibliotheken sollen ACQ einführen?**

Grundsätzlich vorerst nur Bibliotheken, die mit mindestens einem/einer Diplom-Bibliothekar/in besetzt sind und bereits aktiv die (Verbund-)Katalogisierung mittels WinIBW betreiben, da fundierte RAK-WB-Kenntnisse zumindest im Bestellbereich von ACQ unerlässlich sind und die aktive Verbundteilnahme den Schulungsaufwand minimiert.

## **Wie viele ACQ-Institute sollen gebildet werden?**

Nach Abwägen der Vor- und Nachteile von einem oder mehreren ACQ-Instituten<sup>2</sup> kamen wir auf Grund der bis dahin vorliegenden Erfahrungen im Laufe des Jahres 2002 zu dem Schluss, das die Vorteile nur eines ACQ-Instituts die Nachteile überwiegen.

Die Codierungen sind in jedem Fall ILN -weit festzulegen, da sie eindeutig sein müssen. Die Systemparameter und Systemeinstellungen sind in ACQ, anders als im Ausleihmodul OUS, noch viel stärker für alle Institute verbindlich. Die M öglichkeiten, die sich mit getrennten Instituten ergeben, sind recht eingeschränkt:

- **.** getrennte Layouts für Ausdrucke aller Art,
- **.** getrennte Mahnläufe und Mahndateien,
- kein Zugriff auf die ACQ-Daten anderer Institute

# **Für die Zusammenfassung zu einem Institut sprach:**

- Die Pflege der ACQ zugrunde liegenden Dateien ist sehr aufwändig. Wir waren bereits Anfang 2001 dazu übergegangen, einheitliche Layouts einzusetzen. Die jeweilige Absenderadresse wurde aus der ACQ-Systemtabelle "Aufstellung" übernommen.
- An der Universität Giessen gibt es Literaturkäufe (Datenbanken, Zeitschriften, ...), deren Anschaffungskosten zwischen verschiedenen Einrichtungen geteilt werden. Die Bearbeitung dieser Titel ist in ACQ institutsübergreifend nicht ohne erheblichen Mehraufwand und der Verfälschung der statistischen Daten möglich.
- **Im Zuge der Umorganisation des Giessener Bibliothekssystems im Rahmen der** funktionalen Einschichtigkeit gibt es eine Reihe von Bibliothekszusammenschl üssen, Umzügen und anderen strukturellen Änderungen. So werden im Lauf des Jahres 2003 die Fachbibliotheken Psychologie, Sport und Philosophie in die UB verlagert, der Bestand Pädagogik wird von der UB in die Bereichsbibliothek im Philosophikum II umgestellt. Weitere Umstrukturierungen sind absehbar. Innerhalb eines ACQ-Instituts lassen sich diese Änderungen wesentlich leichter handhaben.
- <sup>l</sup> Die Bearbeitung der E-Journals und/oder Konsortialzeitschriften erfolgt an der Universität Giessen arbeitsteilig, bzw. teil-zentralisiert. Die Bearbeitung der Print-Versionen inkl. Hefteingang, Kardexen etc. verbleibt im dezentralen Bereich. Die Rechnungsbearbeitung und weitere spezielle Geschäftsgänge der Online-Zeitschriften erledigt die Abteilung E-Journals. Da aber beide Partner die selbe Zeitschrift bearbeiten, lässt sich das nur in einem gemeinsamen ACQ-Institut korrekt handhaben.

Im Zuge der Bildung der Dezentralen Fachbibliotheken haben hauptamtlich geleitete Bibliotheken die Betreuung kleinerer Einrichtungen übernommen. Dabei wird auch fachbereichsübergreifend gearbeitet. Auch hier wäre die praktische Arbeit wesentlich schwieriger, wenn es viele ACQ-Institute geben würde.

## **Wie strukturieren wir das ACQ-Institut übersichtlich?**

Ein ACQ-Datensatz muss mit 4 verschiedenen Stammdaten ${}^{3}$  verknüpft werden. Im CBS erfolgt die Verknüpfung zu einem Normdatensatz (entspricht in etwa den Stammdatensätzen) über die ppn. Im Gegensatz dazu erfolgt in ACQ die Verknüpfung zwischen dem ACQ-Datensatz zum Stammdatensatz mittels eines alphanumerischen Codes. Dies hat den Vorteil, dass nicht jedes Mal eine Recherche nach Stammdaten durchgeführt werden muss, die wichtigsten Stammdatencodes wissen die ACQ-Bearbeiter recht schnell auswendig.

Damit in einem von vielen Bibliotheken gemeinsam genutzten ACQ-Institut die Daten übersichtlich bleiben und vor allem nicht versehentlich ACQ-Datensätze falschen Stammdaten zugeordnet werden, ist vorher genau zu überlegen, welchen Strukturen man bei der Code-Vergabe folgt.

Um eine möglichst breite Auswahlm öglichkeit zu haben, wurde beschlossen, dass jede Bibliothek Ihre Codes (Ausnahme: Aufstellung) mit einem bestimmten Anfangsbuchstaben beginnt (a=Anglistik, j=Jura ...). So werden die Codes in Übersichtslisten und Statistiken

zusammengehalten und es entsteht schnell ein "Wiedererkennungseffekt" der eigenen Daten. Die Universitätsbibliothek selbst benutzt Zahlencodes (Ausnahme: Aufstellung), so dass auch diese Daten, falls nötig, getrennt ausgewertet werden können.

Dies trennt die eigenen Codes deutlich von den Codes der anderen Bibliotheken, die Bearbeiter/innen gewöhnen sich schnell an diese Strukturen und es hat zudem den Vorteil, dass man schon mit der ersten Zeichenposition des Codes 26, statt, wie bei Zahlen, nur 10 unterschiedliche Anfangsmöglichkeiten hat.

Die 4 verschiedenen Stammdatensatz-Typen können wie folgt codiert dargestellt werden:

- Lieferanten (mit bis zu 7 Zeichen zu codieren)
- Referenten (mit bis zu 3 Zeichen zu codieren)
- Aufstellung (mit bis zu 6 Zeichen zu codieren)
- Budgetcode (3 Zeichen)

#### **Lieferanten**

Die Lieferanten-Stammdatensätze enthalten alle f ür die Erwerbung wichtigen Informationen, wie den Ansprechpartner beim Lieferanten und die Kundennummer der Bibliothek. Diese Informationen sind von Bibliothek zu Bibliothek, z.T. auch von Abteilung zu Abteilung, verschieden, so dass es sich auch in einem gemeinsamen ACQ-Institut empfiehlt, dass jede Bibliothek Ihre eigenen Lieferantendatensätze erfasst. Durch die Verwendung des bibliotheksspezifischen Anfangsbuchstabens stehen nun in einer Übersichtsliste aller erfassten Lieferanten die eigenen Lieferanten immer zusammen - dies ist auch wichtig, da die Ergebnisse vieler Offline-Programme am sinnvollsten nach Lieferanten sortiert ausgegeben werden. Für die weitere Codierung des Lieferanten stehen somit immer noch 6 Zeichen zur Verfügung.

#### **Referenten**

Auch für die Referenten (Besteller) werden Stammdatensätze angelegt, auf die über einen Code zugegriffen wird. Der Stammdatensatz enthält den Namen des Referenten. In den dezentralen Bibliotheken werden in der Regel die Professoren, wissenschaftliche Mitarbeiter oder sonstige bestellberechtigte Personen als Referenten angelegt, sonst die Bibliotheksleiter oder in der UB die Fachreferenten. ACQ bietet u.a. die Möglichkeit einen Ausdruck aller Bestellungen eines Referenten anzufertigen. Für die Codierung eines Referenten stehen nur 3 Zeichen zur Verfügung. Die anfängliche Praxis, die Handzeichen bzw. Initialen einer Person als Code zu benutzen, lässt sich in einem größeren System nicht mehr aufrecht erhalten, hier würde es ganz besonders schnell zu Überschneidungen kommen. Beim Referentenwechsel muss ein neuer Referentencode angelegt werden, der alte bleibt störend im System, da Codes nicht gelöscht werden können.

Hier wurde festgelegt, dass die Referenten analog zu den Budgets, über die sie verfügen können, erfasst werden. Bsp.: Die Budgets des Prof. xy haben alle den Budgetcode j12, demzufolge erhält dieser Professor den Referentencode j12. Auch in der UB werden künftig die Budgetcodes als Referentencodes genutzt, da es immer wieder zu Fachreferatswechseln kommt. Die Änderung im Stammdatensatz ist schnell erfolgt.

## **Aufstellung**

Der Stammdatensatz Aufstellung wird in der Universitätsbibliothek Gießen im ursprünglichen Sinne benutzt, d.h. es gibt Aufstellungscodes für die Lehrbuchsammlung, den Freihandbereich etc. Im dezentralen Bereich ist jedoch eine solch tiefe Gliederung der Bibliotheksaufstellung i.d.R. nicht notwendig, wichtig ist jedoch eine deutliche Unterscheidung der eigenen Bestelldatensätze von den Bestelldatensätzen der anderen Bibliotheken, insbes. bei Mehrfachexemplaren, Mehrfachabonnements aber auch bei der Anzeige von Bestellungen aus

einem Set heraus.

Hier wurde entschieden, dass die dezentralen Bibliotheken ihr BIK als Aufstellungscode verwenden sollen. Dies hat sich als sehr vorteilhaft erwiesen:

- 1. Der Zahlencode des dezentralen Bereichs unterscheidet sich deutlich von den Buchstabencodes der Universitätsbibliothek.
- 2. Das eigene BIK ist bekannt und eindeutig.
- 3. Der Aufstellungscode ist auch in einer Übersichtsliste mehrerer Bestellungen sichtbar, d.h. es ist auf den ersten Blick erkennbar, welches der eigene Bestelldatensatz ist.
- 4. Das BIK ist unabhängig von der tatsächlichen Namensform der Bibliothek.

In der "Aufstellung" wird die Lieferadresse der Bibliothek hinterlegt, nicht diejenige des tatsächlichen Standorts. Sie wird für Bestellungen und Mahnungen verwendet.

#### **Budgetcodes**

Ein Budgetcode besteht aus 3 Buchstaben. Zu einem Budgetcode gehören 1 bis mehrere Budgets<sup>4</sup>. Hier ist es nun ganz besonders wichtig, durch klare Strukturen zu vermeiden, dass versehentlich die Budgets einer anderen Bibliothek belastet werden. Da die Haushaltsüberwachung in den einzelnen Bibliotheken ganz unterschiedliche Anforderungen erfüllen muss und auch die Anzahl der zu verwaltenden Budgets in den einzelnen Bibliotheken stark differiert, musste ein System gefunden werden, dass alle gestellten Anforderungen erfüllen kann und dessen Grundprinzip für alle gilt. Daher wurde für den Budgetcode festgehalten, dass als erstes Zeichen der der Bibliothek zugeteilte Kennbuchstabe zu nutzen ist. Der zentrale Budgetcode der Bibliothek, die im Normalfall einer Lehreinheit zugeordnet ist, erhält als 2. und 3. Zeichen jeweils eine 0, weitere Budgets dann jeweils weitere Zahlkombinationen, je nachdem, wie sie benötigt werden, so dass sich z.B. folgendes Bild ergeben kann:

a00 = Zentrale Mittel Fachbibliothek Anglistik

a00f03 = Fortsetzungswerke Anglistik a00z03 = Zeitschriftenetat Anglistik

a10 = Budgets Prof. xy (Anglistik -Prof.)

a10b03 = Berufungsmittel Prof. xy

- a10n03 = Monographien-Anteil Prof. xy
- a10s03 = Sonderforschungsbereichsanteil Prof. xy

#### **Zugangsnummern**

Die bisher in den dezentralen Bibliotheken verwendeten Zugangsnummern hatten sehr ähnliche Grundstrukturen, so dass in HeBIS das BIK vorangestellt werden musste, um sie eindeutig zu machen. Mit dem Haushaltsjahr 2003 haben sich die Bibliotheken entschlossen, als Zugangsnummer von der UB produzierte Barcode-Mediennummern zu verwenden, die im Bibliothekssystem eindeutig sind. Es werden immer 1.000er-Blöcke erstellt, auf eine Gliederung nach Bibliotheken wird verzichtet. Die Nummer wird im Feld Buchnummer (8200), zum Teil zusätzlich im Feld Akzessionsnummer (8100) erfasst. Somit sind alle diese Bücher für eine Verbuchung in OUS vorbereitet, was im Fall der Einführung der Ausleihverbuchung, zum Beispiel nach Zusammenlegung zu größeren Einheiten, oder bei der Umstellung in die UB die Arbeit erleichtert. Die Barcodes werden mit Scannern eingelesen.

## **Schulungen**

Intensive Schulungen wurden für wünschenswert gehalten. Die ACQ zugrunde liegenden Strukturen sind f ür den Anfänger schwer zu durchschauen, insbesondere wenn sowohl die Zeitschriften- als auch die Monographienerwerbung gleichzeitig eingeführt werden. Hinzu kommt, dass bei ACQ sehr viel mit Offline-Programmen gearbeitet wird - die Auswirkungen bestimmter Eingaben auf diese Programme sind bei der Eingabe leider nicht erkennbar. Diese Schulungen fanden zuerst anhand des lokalen Testsystems statt, daran anschlie ßend folgte jeweils noch eine Praxisbetreuung in w öchentlichem Rhythmus direkt in der jeweiligen Bibliothek.

Auf eine eigene Weiterentwicklung des Handbuchs wurde, insbesondere in Hinblick auf den zu erwartenden Umstieg auf LBS4, verzichtet. Statt dessen wird eine Intranetseite "ACQ von A - Z" angeboten, die ständig aktualisiert wird, mit Beispielen, aber auch mit allgemeingültigen Festlegung zu Statistikeinträgen, den Codes etc.

# **Bestellzettel und Mahnungen**

ACQ bietet eine Reihe von Belegzetteln an, die je nach Bedarf von den Bibliotheken genutzt, bzw. erzeugt werden k önnen. Bei einigen Zetteln hat man die Wahl, ob diese Zettel lokal am Drucker ausgedruckt werden sollen oder zentral produziert und ausgedruckt werden.

Für die Bestellzettel hat sich die Universität Giessen entschieden, diese jeweils lokal zu produzieren, d.h. jede(r) Bearbeiter/in entscheidet individuell ob 1. der von ACQ produzierte Bestellzettel<sup>5</sup> überhaupt genutzt wird und 2. wann der Ausdruck dieser Zettel erfolgt. Um dies realisieren zu können, wurden bibliotheksspezifische Bearbeiterkennungen eingerichtet.

Die anfallenden Mahnungen hingegen werden in wöchentlichem Rhythmus zentral produziert, in der Universitätsbibliothek ausgedruckt und von der ACQ-Stelle weiterverteilt, teilweise per E-Mail. Die Mahnungen lassen sich leider nicht lokal produzieren, da vorher ein Offline-Programm die angefallenen Mahnungen heraussuchen muss.

# **Bibliothekarische Systembetreuung**

An der Universität Giessen wurde eine zentrale ACQ-Stelle geschaffen, die ausschlie ßlich als Kontakt - und Ansprechpartner für alle ACQ betreffenden Fragen und zur Systembetreuung eingesetzt ist. Diese Stelle ist notwendig durch die umfangreichen ACQ-Systemdateien, die Schulungsaufgaben, die Planung und Durchführung des Jahresübergangs, die Erstellung der Dt. Bibliotheksstatistik und die ACQ-Offline-Programme wie z.B. Mahnungen und diverse spezielle Statistiken.

## **Ausblick**

Zur Zeit wird das ACQ-Modul in 14 dezentralen Bibliotheken und 4 Zweigbibliotheken der Universitätsbibliothek angewendet. Der Anteil der mit ACQ verwalteten Mittel an den gesamten Bibliotheksausgaben liegt ohne den Fachbereich Humanmedizin bei ca 90 Prozent, mit dem Fachbereich bei ca 75 Prozent. Die Erfahrungen sind bisher sehr positiv. Die weiteren Planungen sehen nun eine gründliche Prüfung des Status Quo, den Ausbau der zur Verfügung gestellten Statistiken, eine generelle Überarbeitung und Anpassung der ACQ-Zettel-Layouts (u.a. Anpassung von speziellen Layouts für Buchbinderzwecke) und die Einbeziehung des Großbereichs Medizin und Veterinärmedizin vor.

 $1$  ACQ = von niederländ. "Acquisitie"

<sup>2</sup> Ein ACQ-Institut entspricht in etwa einer geschlossenen Datenbank, Bearbeiter eines bestimmten ACQ –

Instituts können die Daten eines anderen ACQ-Instituts weder einsehen noch bearbeiten

 $3$  Stammdatensätze sind: Lieferanten, Budgets, Referenten und Aufstellung

<sup>4</sup> Der ACQ-Begriff Budget ist nicht zu verwechseln mit dem rein kaufmännischen Begriff Budget. Ein Bibliotheksbudget kann durchaus cplt. auf einer SAP-Kostenstelle eingestellt sein, trotzdem müssen evtl. verschiedene Anteile am Budget sep. verwaltet werden, dies sind dann die ACQ-Budgets <sup>5</sup> Alternativ kann Online oder per Email bestellt werden.

*Lothar Kalok, Corina Thomä Universitätsbibliothek Gießen*

© HeBIS | ausgedruckt am 22.11.2004